# **Loops & Repetition – (for)**

### **The ++ and -- operators**

To increment a variable:

- number = number **+** 1;
- number **+=** 1;
- number**++**;

To decrement a variable:

- number = number **-** 1;
- number **-=** 1;
- number**--**;

**To clear a list box:** 

listboxName.Items.Clear();

# **Repetition – the for loop**

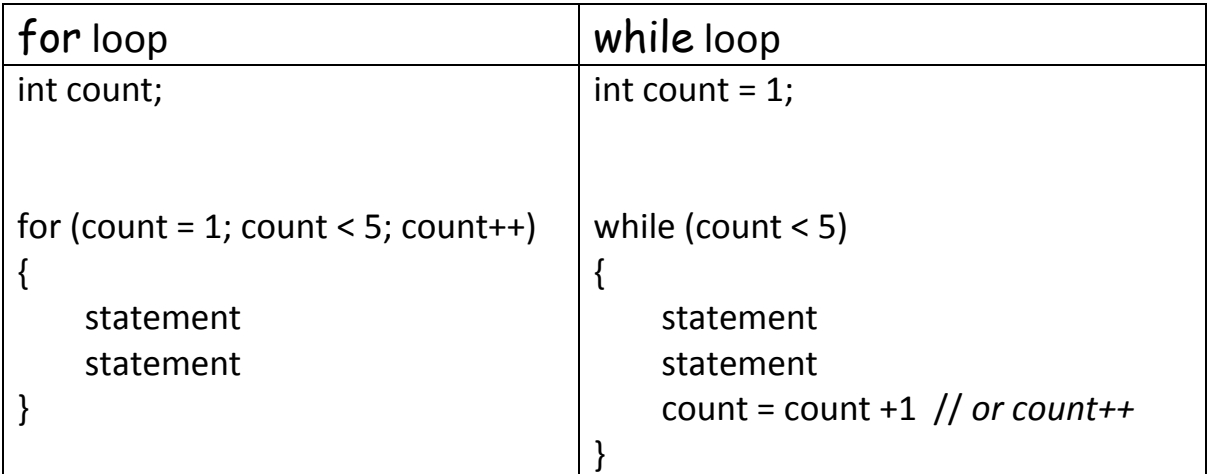

This project will get a number from the user and then display the numbers and their squares from 1 to the requested number (**DisplaySquares\_for\_loop**)

For the display, you will use a **list box** and the **Items.Add** method.

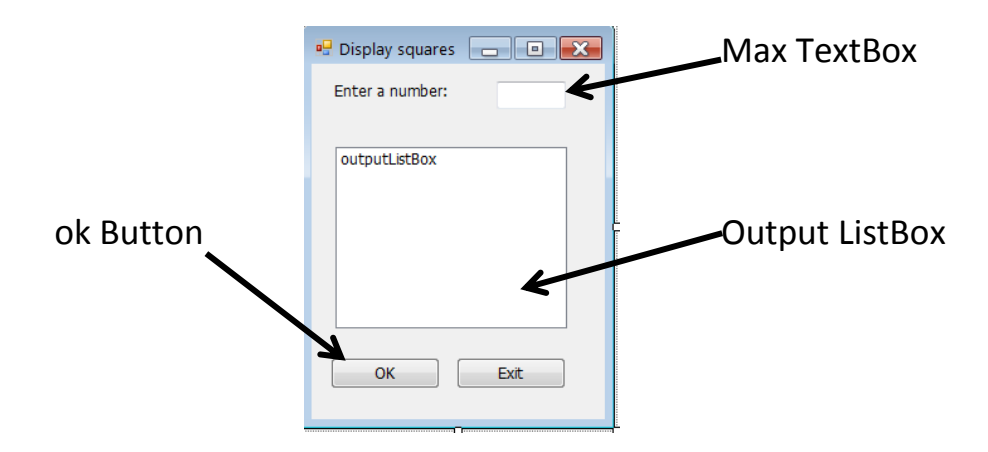

Add code to the application for the following:

- 1. Declare variables (maxValue, count, square)
- 2. Get user input for maximum number (use int.TryParse to handle exceptions)

**if** the value entered is **an integer**, the value will be stored in **maxValue**

### **true:**

set up for loop to display the number and its square

```
for (count = 1; count \leq maxValue; count++)
```
calculate the square of the count (count \* count)

```
display item in outputListBox "The square of __ is __ "
```
### **false:**

show error message

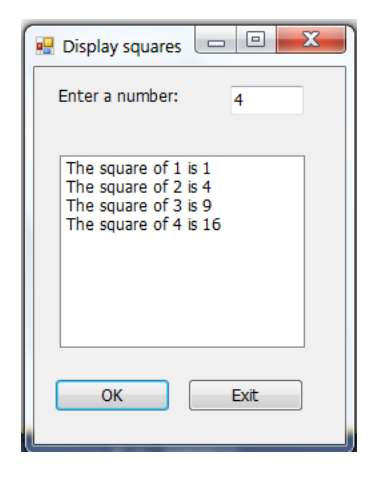

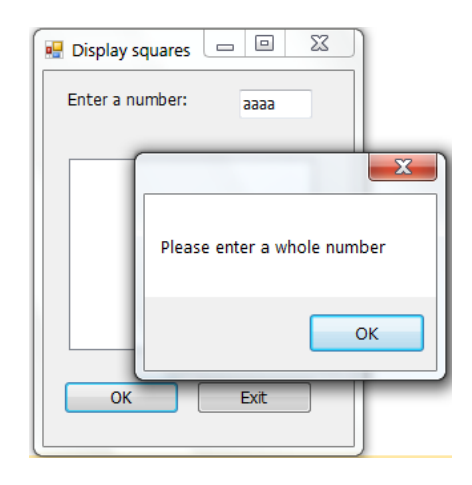

### **Practice**

A private club charges a membership fee of AED 3000 per year. It is planning to increase its fees by 3% each year for the next 5 years. Create an application that will use a for loop to calculate and display (in a list box) the projected membership fees for the next 5 years. (**FeeIncrease\_for\_loop**)

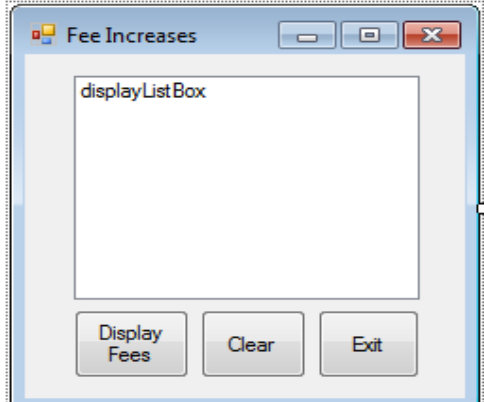

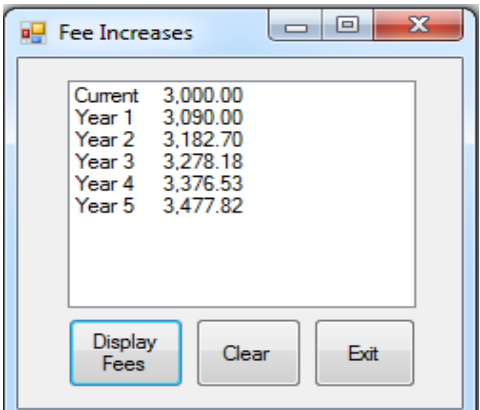

Add code to the application for the following:

- 1. Declare variable for the counter (year)
- 2. Declare variables. Initialize those with *known values* (*fees*, *percentIncrease*, amountIncrease)
- 3. Display current fees. Use  $\lambda$ t to align the second column

```
displayListBox.Items.Add("Current " + "\t" + fees.ToString("n2"));
```
4. Set up a loop to calculate and display results

for (year = 1; year  $\leftarrow$  5; year  $\leftarrow$ )

Calculate the amount of increase for the year (fees \* percentIncrease) amountIncrease = fees \* percentIncrease;

Calculate the new value for fees (fees + amountIncrease) fees = fees + amountIncrease;

Display the values for the year

displayListBox.Items.Add("Year " + year.ToString() + "\t" + fees.ToString("n2"));